## **Automotive Dashboard Screenshots**

## **Key aspects of the Automotive Dashboard**

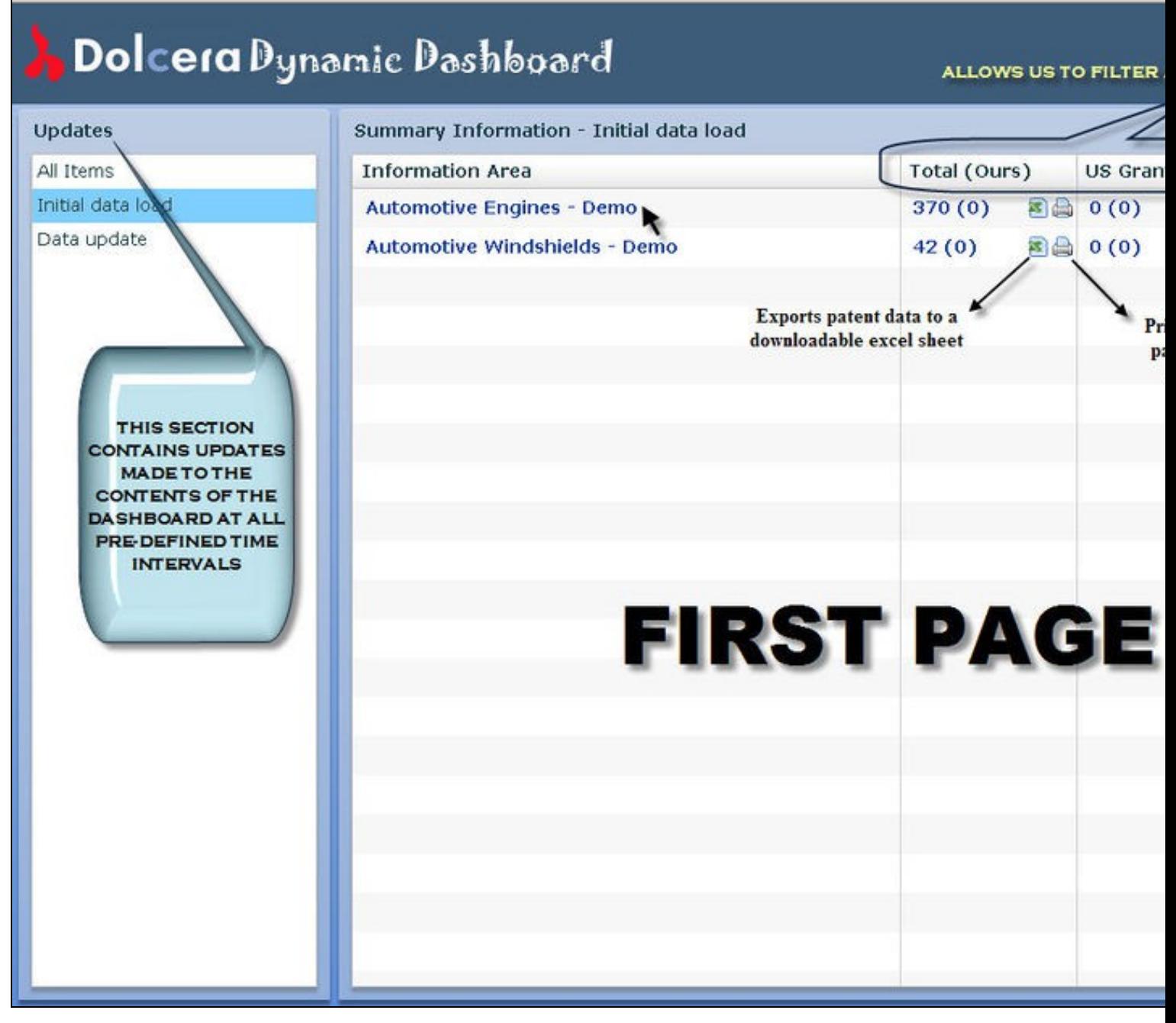

- S

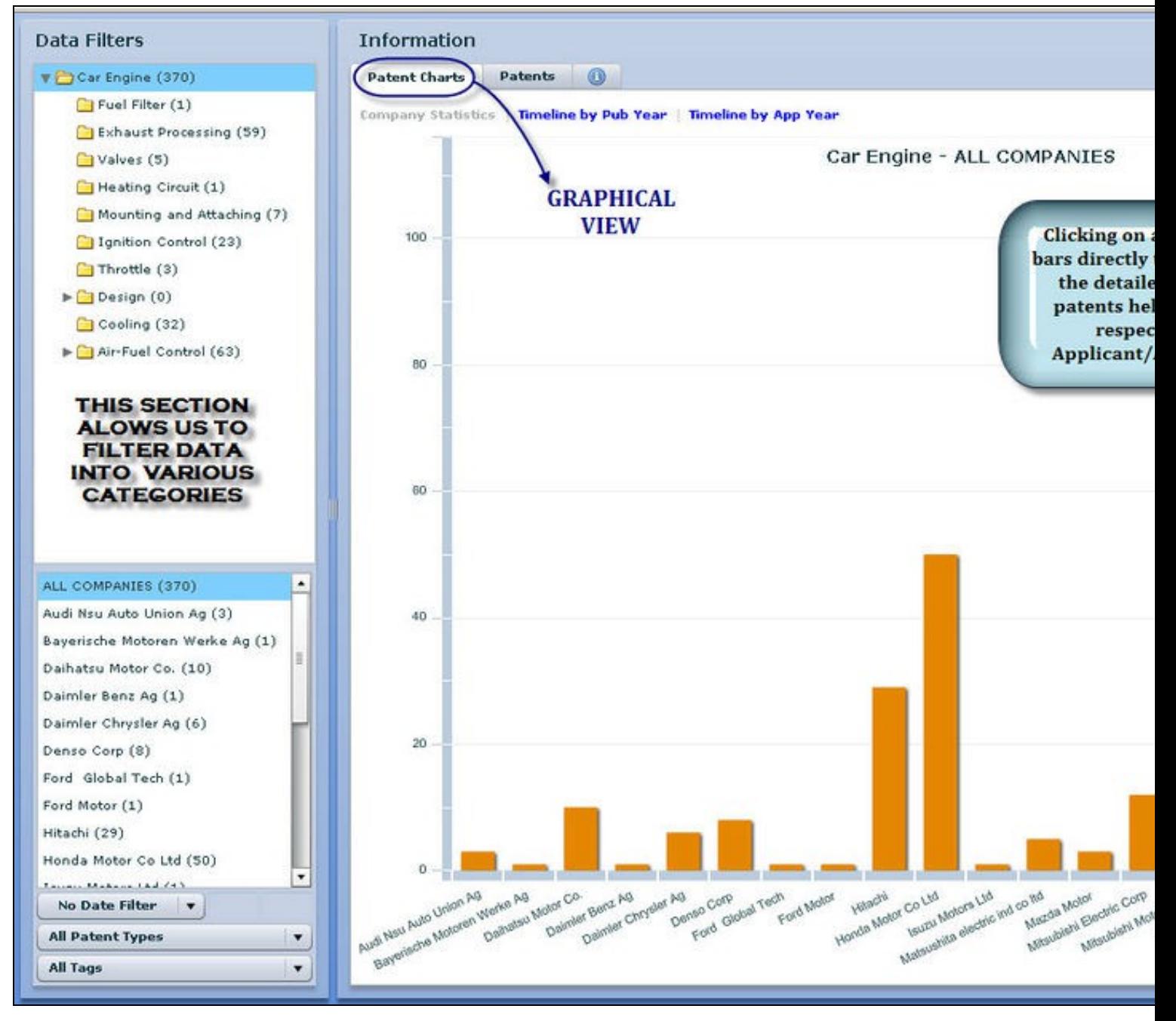

兵器

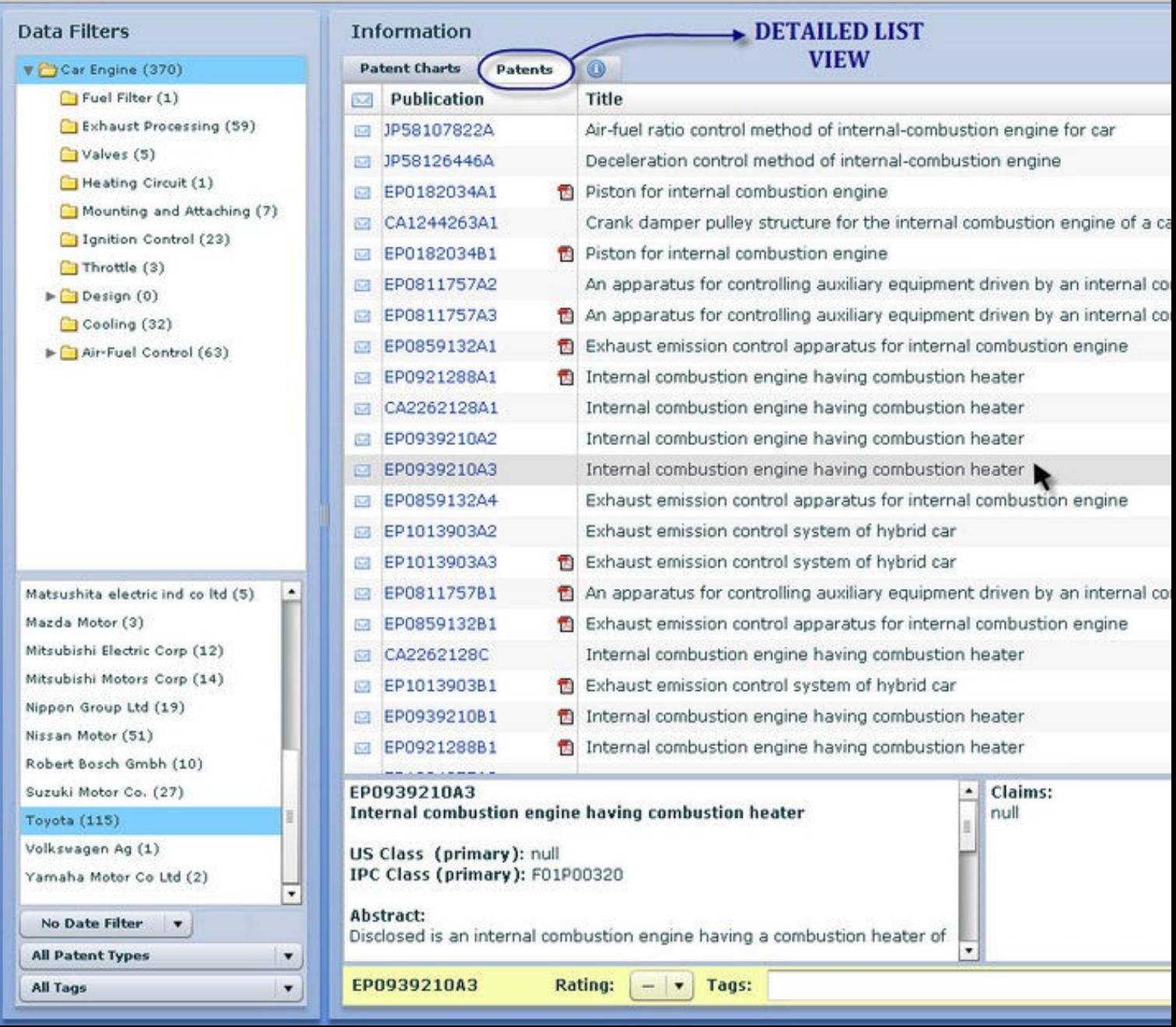

j.<br>D-53

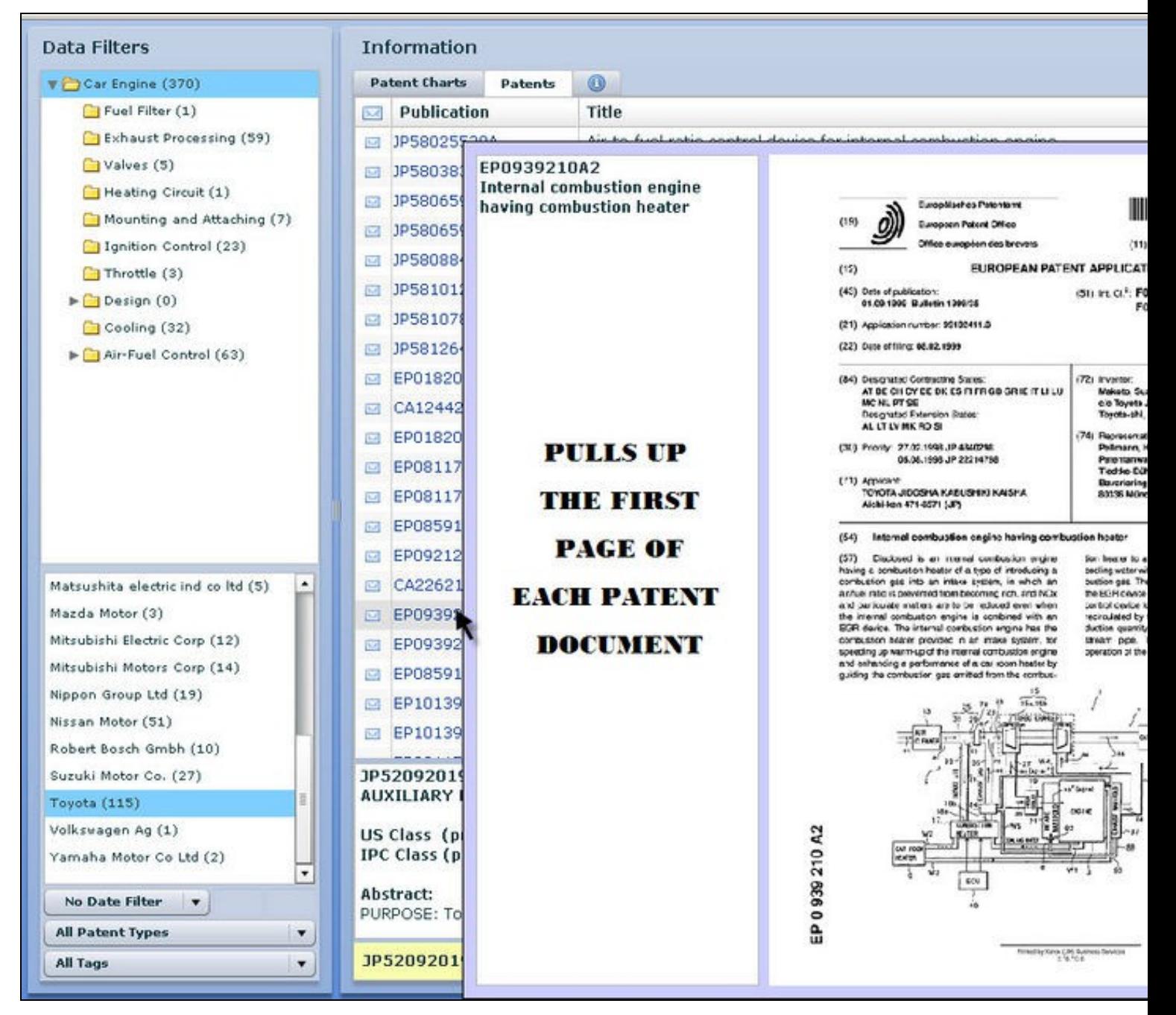

5š.

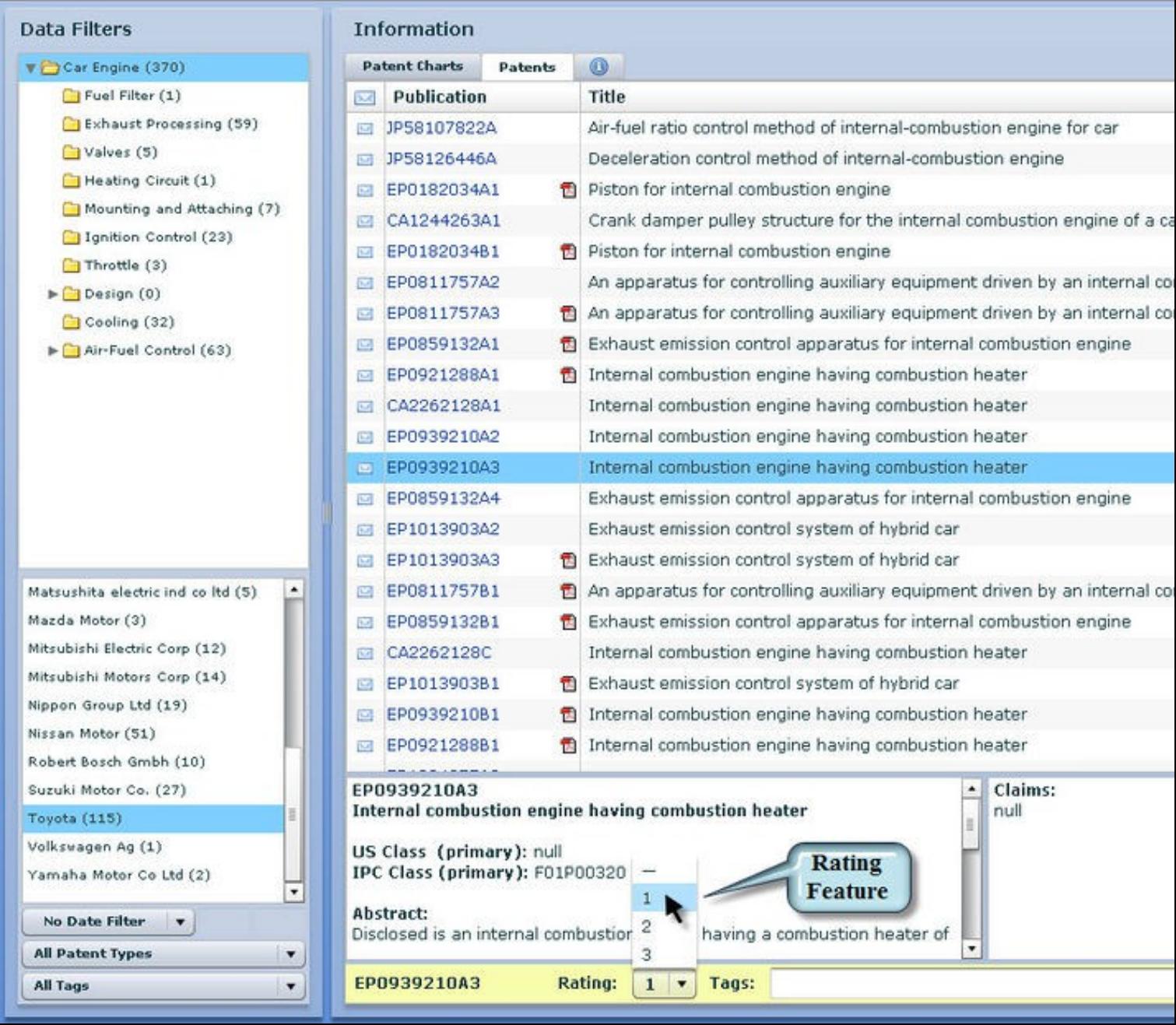

a šá

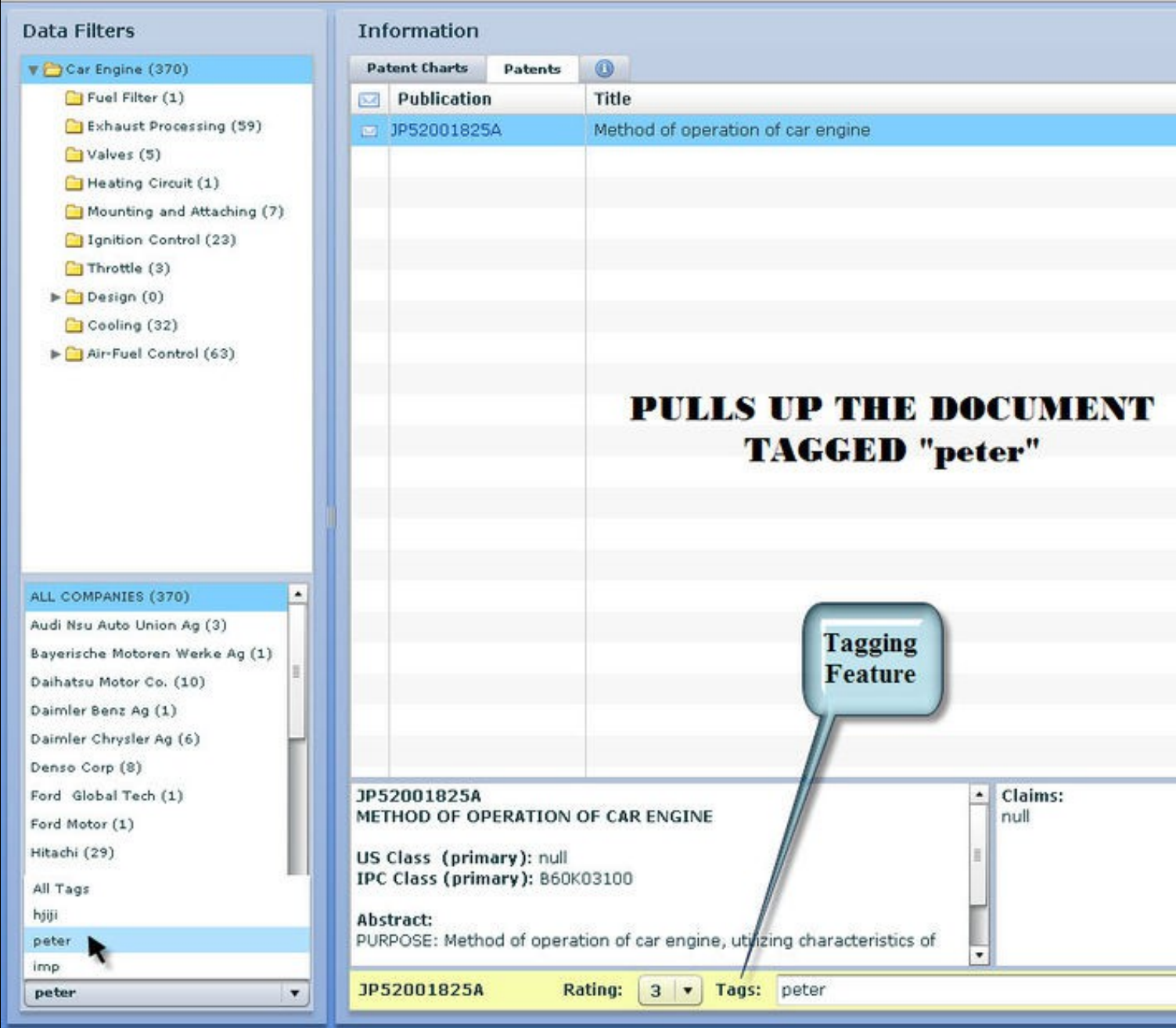

 $\frac{2}{3}$